### Software Usability Course notes for CSI 5122 - University of Ottawa **2019 Deck F: Formal Experiments**

Timothy C. Lethbridge  $\langle$  Timothy.Lethbridge@uottawa.ca  $>$ http://www.eecs.uottawa.ca/~tcl/csi5122

# **EXPERIMENTS: DETERMINING WHICH ALTERNATIVE IS BETTER**

Lethbridge - CSI 5122 2023 Deck F: Formal Experiments 2

# Steps in Experimentation

- **1. Develop a hypothesis (at least one)**
- **2. Understand who your participants (users) will be**
- **3. Pick one or more independent variables to vary and dependent variables to measure, arising from your hypothesis**
- **4. Design experiments to test hypotheses, focusing on:**
	- —precise tasks: Get users to use slightly different versions
	- -which users try which treatment, and
	- —in which order
- **5. Choose real users and conduct experiment sessions**
- **6. Statistically analyze results to draw conclusions**
- **7. Decide what action to take based on conclusions**

# Experimentation step 1: Develop a hypothesis

### **A prediction of the outcome**

- Some change in an *independent* variable causes some change in a *dependent* variable
- Or value 1 of independent variable (e.g, our new UI) is better than value 2 of the variable (e.g. old UI)

### **Aim of experiment is to show this is correct**

### **Examples of things we might want to test:**

- Can users successfully recognize icons?
- Which of two {icons, menu structures, screen designs etc.} is best?

—e.g. easiest to recognize, fastest to use, fewest mistakes

Case study live in class

### **Umpleonline: Creating a class diagram**

• Testing user speed, preferences and error rate

### **What should the hypothesis be? More than one?**

# Example hypotheses for icon *recognition (1,2)*

**Hypothesis Possibility 1: Users can successfully guess what icon I1 would do if it were to be clicked on**

- **Without being given a list of actions**
- Advantage: Tests recall and/or best guesswork
- Key problem: Experimenter has to judge whether a user has successfully 'named' the correct action

#### **Hypothesis Possibility 2: Users can successfully guess what icon I1 would do if it were to be clicked on**

- When a **list of possible actions is presented**
- Key problem: This is now a *recognition* task, instead of recall

—In the real world, recall is required.

# Example hypotheses for icon *recognition* - (3,4)

### **Hypothesis Possibility 3: Users can successfully choose which of a set of icons will do action A1**

• Key problem: Participants might be able to use a process of elimination

—(if other icons are recognizable).

### **Hypothesis Possibility 4: Given a set of icons and a set of actions, users can successfully match icons to actions.**

• Weaker because this is not something that users do in the real world

# Example hypotheses to test *which icon is 'best'*

**Hypothesis Possibility 5: Users are better at naming the action performed by Icon I1a than they are at naming the action performed by Icon I1b** 

• Key problem: Again, we have to subjectively quantify the names users choose

**Hypothesis Possibility 6: Users are better matching the action performed by Icon I1a than they are at matching the action performed by Icon I1b** 

# What does 'successfully' mean in Hypotheses 1-4?

- We have to define the success criterion
- Suggestion: "Novices get it right at least 80% of the time"

# Don't confuse *success criterion* with *confidence level*

#### **Confidence level is used to evaluate whether our results are statistically significant**

- Usually 95%
- We want to be able to say: We are at least **95% confident**  that we are correct to say "users get it right 80% of the time."

—i.e. Users might fail 20% of the time

—This conclusion might be invalid 5% of the time ( $p < .05$ )

#### **Public opinion polls work the same way**

- The pollster concludes that the Liberals will get 39% of the votes.
	- —This is accurate within  $+\prime$ -4 percentage points, 95% of the time

# Experimentation step 2: What kind of users

### **Case study live in class**

- Students?
- Expert modelers with the tool?
- Expert modelers with some other tool?

Experimentation step 3: Pick variables to test

### **Variables can be**

- Independent:
	- —Input, varied by the experimenter
	- —E.g. mode, system version, layout
	- —Each value of the variable is called a *treatment*
- Dependent:
	- —Output, measured by the experimenter
		- Speed, error rate, responses to likability questions in a survey

#### • Extraneous:

- —In need of control
	- Age of users, expertise of users

### Independent variables

#### **Independent variables: Manipulated to produce different conditions**

- Should not have too many
- They should not affect each other too much
- Make sure there are no hidden variables

#### **In our icon examples:**

• A The icons presented to the user

or

• B The tasks presented the user

### Dependent variables

#### **Measured value affected by independent variables**

- A The task selected by the user
- B The icon selected by the user
- C Speed at doing a task
- D Number of errors made

Case study live in class

#### **What would be the variables for the UmpleOnline experiment?**

# Experimentation step 4.

# Design experiments to test hypotheses

### **Create a null hypothesis**

• i.e. a change in independent variable causes no change in dependent variable

**e.g.**

- H0: Users cannot successfully state what an icon will do
- H0: Users cannot successfully select which icon performs a given task
- H0: There is no significant difference between screen designs, in terms of users' speed at filling in the data

### **Disprove null hypothesis!**

**Experiment design must be done carefully.** 

### Three experiment designs:

### **Given two possible conditions to test**

• e.g. Stop button is red vs. stop button is yellow.

#### **Independent subject design**

• Subjects are randomly distributed to the conditions

### **Matched subject design**

• In order to control for another variable (e.g. age), a selection of all ages (etc.) is allocated to each condition

### **Repeated measures design**

- Every subject tries every condition
- Effectively controls for all variables except increasing skill levels

Case study live in class

#### **What should our experimental design be for the UmpleOnline experiment?**

Examples of experimental designs **(remember -- always do pilot studies first)**

### **H0: Users cannot successfully state what an icon will do**

- Use 30 participants
- Tell each about the general purpose of the system (read a script)
- Have each look at 5 icons, and write down what they believe the icon will do
	- —one of the icons is the icon we are testing
	- —some of the others should be well-known and also unknown icons to server as controls

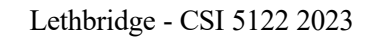

# Examples of experimental designs continued

### **H0: Users cannot successfully select which icon performs a given task**

- Use 30 participants
- Tell each about the general purpose of the system (read a script)
- Have each look at 5 icons, and match the icons to a set of 10 tasks (5 tasks having no matching icon)

### **H0: There is no significant difference between screen designs, in terms of users speed at filling in the data**

### Repeated Measures Design

### **Use 7 participants (more if possible) who know about the domain**

- Give each 4 lists of data items to fill in
	- —Randomly alter the order of the data items provided to subjects
- For two sets of data, each participant uses screen A
- For two sets of data, each participant uses screen B
- Screen A and B are alternated
	- —e.g. A then B, or B then A
	- —i.e. Randomly, some subjects start with A and some subjects start with B

# Picking a set of participants (users)

#### **A good mix to avoid biases**

• See our earlier discussion of classes of users

#### **For some experimental designs, we will needs lots of users**

• but each will do very little!

#### **Choose users that are representative of the users who will eventually use the system**

• Who has to recognize the icons?

#### **Find a sufficient number to get statistical significance**

## Remaining experimental steps

### **5. Conduct experiments (according to your design)**

• Always have participants complete consent form first

### **6. Statistically analyze results to draw conclusions**

• Discussed later

—e.g. using 't-tests'

—Use non-parametric statistics (based on rank) if the data is not 'normally distributed'

• Use ANOVA when there are multiple variables

#### **7. Decide what action to take based on conclusions**

# Case Study: Text Selection Schemes

### **Early GUI research at Xerox on the Star Workstation**

- Traditional experiments
- Results were used to develop Macintosh

### **Goal of study:**

• Evaluate how to select text using the mouse

# Case study - 2

#### **Subjects**

- Six groups of four
- In each group, only two are experienced in mouse usage

#### **Variables**

- Independent:
	- —Selection schemes: 6. strategically chosen patterns involving
		- Which mouse button (if any) could be double/triple/quad clicked to select character/word/sentence
		- -Which mouse button could be dragged through text
		- Which mouse button could adjust the start/end of a selection
- Dependent
	- —Selection time
	- Selection errors

### Case study - 3 **Hypothesis**

• Some scheme is better than all others

#### **Detailed experiment design**

- Null hypothesis: No difference in schemes
- Assign a selection scheme to each group —matched subject
- Train the group in their scheme
- Measure task time and errors
- Each subject repeated 6 times —A total of 24 tests per scheme

### Case study - 4

#### **Analysis**

• F-test used - scheme F found to be significantly better —Point and draw through with left mouse —Adjust with middle mouse

**Action**

- Try another combination similar to scheme F
	- —Conclusion after second experiment: Left mouse can be double-clicked

# Questions to ask when reviewing experiments

#### **Not all published experiments are done well!**

- Were users adequately prepared?
- Were tasks complex enough to allow adequate evaluation?
- Did the task become boring to the users?
- Although effects ere found to be statistically significant, does that matter?
	- —Maybe not if a particular task is rarely performed
- Are there any other possible interpretations?
	- —Maybe users have learned to do better at task B because they did task A first!
- Are dependent variables consistent?
	- —e.g. users may prefer slower method
- Can results be generalized?
	- —Maybe selection results also apply to graphics, maybe not.

# **ANALYSING EXPERIMENTAL DATA**

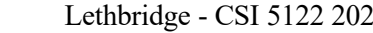

Lethbridge - CSI 5122 2023 Deck F: Formal Experiments 29

# R is the best free tool to analyse data **There are other tools but to obtain R:**

• <http://cran.stat.sfu.ca/>

For help

• <http://www.statmethods.net>

### **Simple way to enter and graph data in R (end with blank line)**

 $A \le -$  scan()

79.98 80.04 80.02 80.04 80.03 80.03 80.04 79.97 80.05 80.03 80.02 80.00 80.02

 $B \le -$  scan()

80.02 79.94 79.98 79.97 79.97 80.03 79.95 79.97

boxplot(A, B)

### Boxplot generated by R

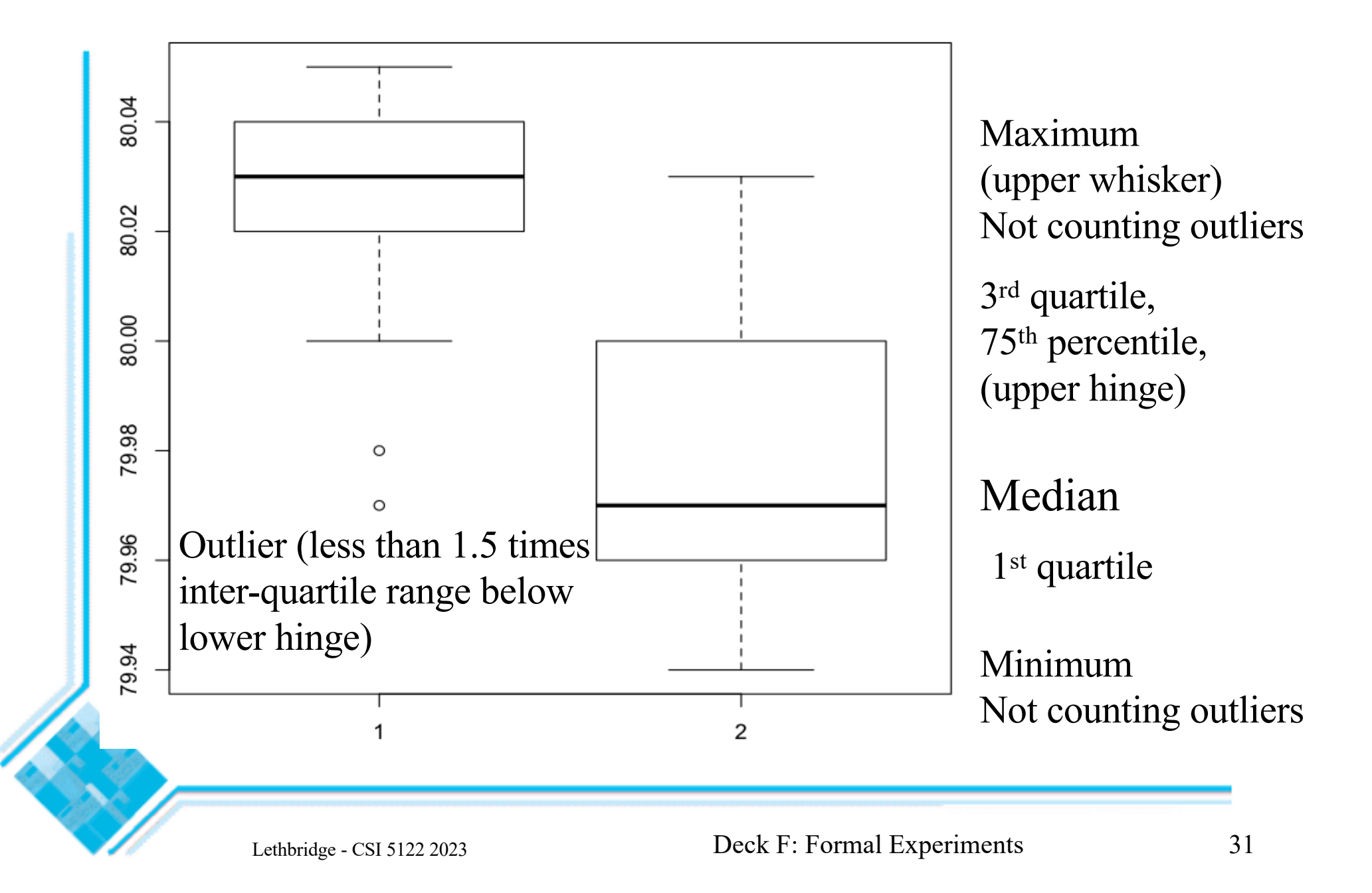

## More diagrams

#### **More sophisticated boxplot**

boxplot(A, B, notch=TRUE, varwidth=TRUE)

#### **Histogram**

hist(A)

#### **To learn more see**

**<http://www.statmethods.net/graphs/boxplot.html>**

# Hypothesis testing in R

### **t-Test: Test the equality of two means**

- p-value is the probability of making a type I error
	- —Probability of rejecting a null hypothesis when it is true
	- —Probability of finding a difference when there isn't any
	- —We want it to be  $\leq$  0.05 to be sure there is a significant difference
	- —The following is for 2-tailed, unequal variance
- t.test(A, B)
	- —Warning: Avoid multiple t-tests since the more you do, the more chance that at least one of them has a type I error
	- —If you do this, you need to do a Bonferroni correction
		- Homework: Look this up

One-tailed t-test

#### **Used when the alternative hypothesis is that one average is greater or less**

•t.test(A,B,alternative="greater")

### More on testing

#### **F test: Test the equality of two variances**

```
var.test(A, B)
```
• It is good if there is no significant difference

#### **Classical t-test (when variances are same)**

t.test(A, B, var.equal=TRUE)

# Nonparametric testing

#### **When you can't be sure that the data is normally distributed**

- Wilcoxon / Mann-Whitney
- Uses ranked data and compares medians rather than means
- Becoming more common in published data, especially if samples size is low

```
wilcox.test(A, B)
```
# Discussion of problems with the p-value

**Read:**

**Regina Nuzzo,** 

**"Scientific method: Statistical errors:** *P* **values, the 'gold standard' of statistical validity, are not as reliable as many scientists assume."**

**Nature, 12 Feb 2014,** 

**[http://www.nature.com/news/scientific-method](http://www.nature.com/news/scientific-method-statistical-errors-1.14700)[statistical-errors-1.14700](http://www.nature.com/news/scientific-method-statistical-errors-1.14700)**

#### **To combat issues with inference testing:**

- Calculate effect size (Cohen's d) ... next slide
- Quote confidence intervals, not just p-values

### Effect size: Cohen's D

```
install.packages("effsize")
library(effsize)
cohen.d(A,B)
```
**Small effect: < 0.2**

**Medium effect (0.2 to 0.8)**

**Large effect > 0.8 : Worth considering**

### Using Excel to explore data

**Live discussion in class**

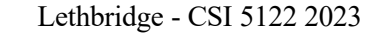

## Ten rules to use statistics effectively

**[https://www.sciencedaily.com/releases/2016/06/16062019](https://www.sciencedaily.com/releases/2016/06/160620191409.htm) [1409.htm](https://www.sciencedaily.com/releases/2016/06/160620191409.htm)**

# **REPORTING EXPERIMENT RESULTS**

Lethbridge - CSI 5122 2023 Deck F: Formal Experiments 41

## Reporting experimental results - 1

#### **Describe the system briefly**

• Show some screenshots of what you were testing

### **Explain your hypotheses and their rationale**

• And state null hypotheses

#### **Describe all aspects of the design**

- Variables, subjects, etc.
- Ensure somebody else would be able to reproduce it

# Reporting experimental results

### **In results, give**

- Basic descriptive statistics (mean, median, standard deviation)
- Boxplots plus any other diagrams
- Results of hypothesis testing (P values)
- Effect size (this is new advice compared to years ago)
- Recommendations for how the results should be used
- Anything else you observed about the system

### **Explain threats to validity (discussed earlier in the course)**

#### **Wrap up report with a conclusion**